## **INDICE Libro A2Billing Versión 3.1 – Marzo 2013**

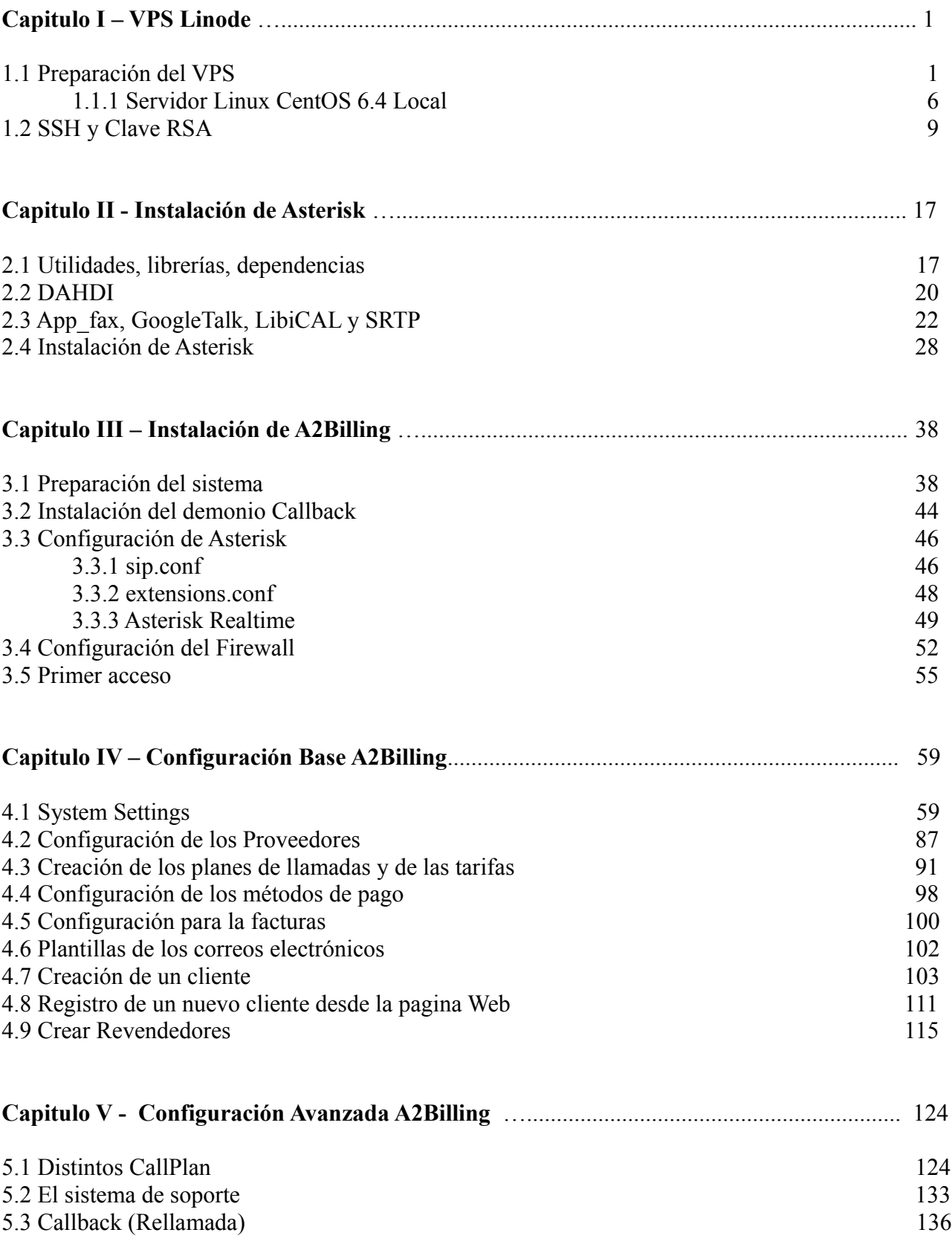

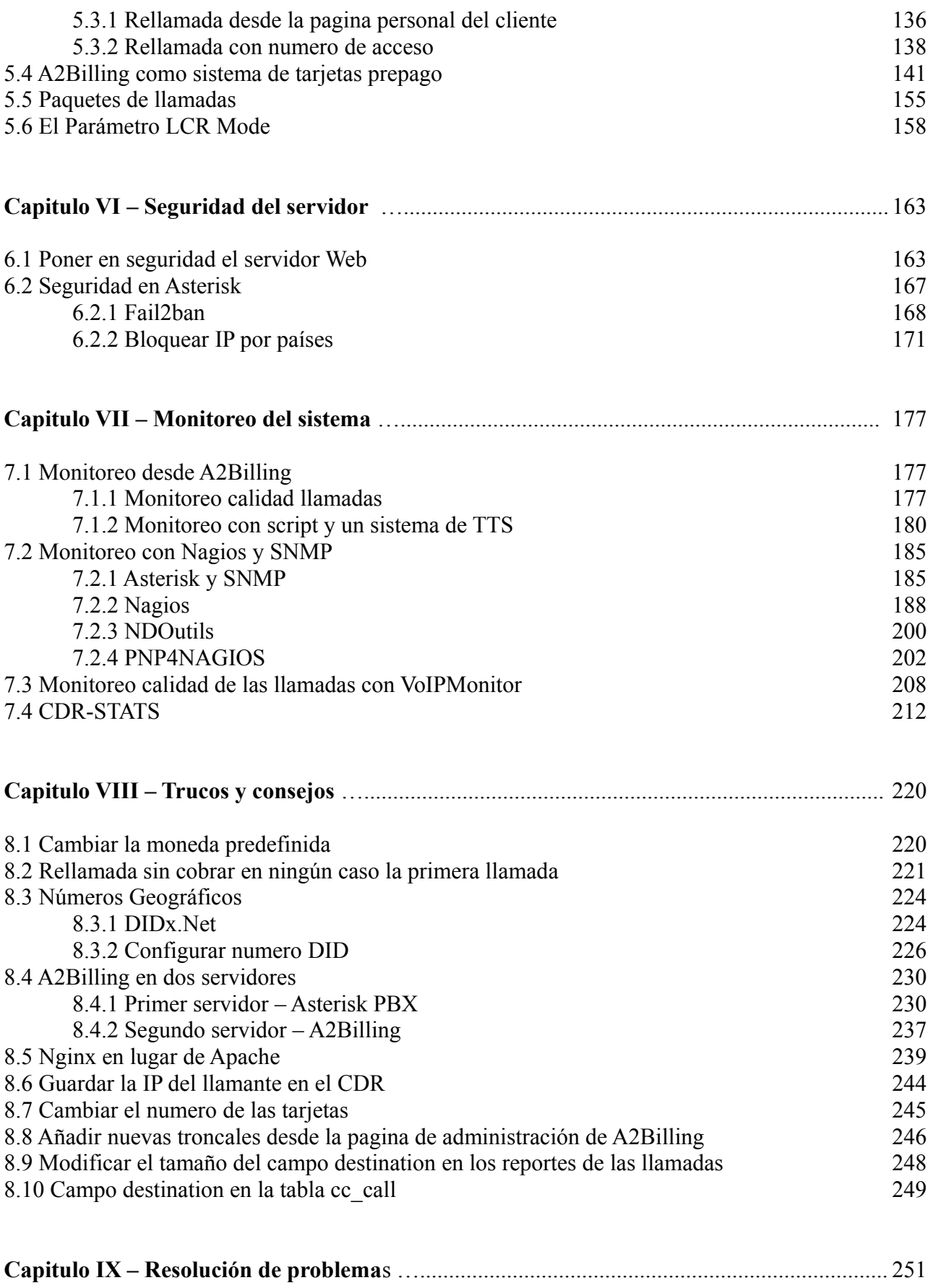

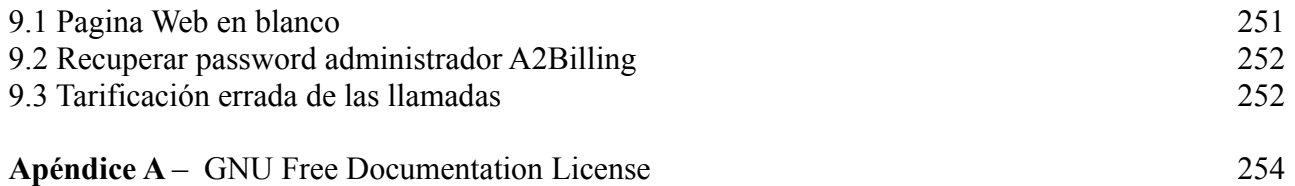